## **Sisukord**

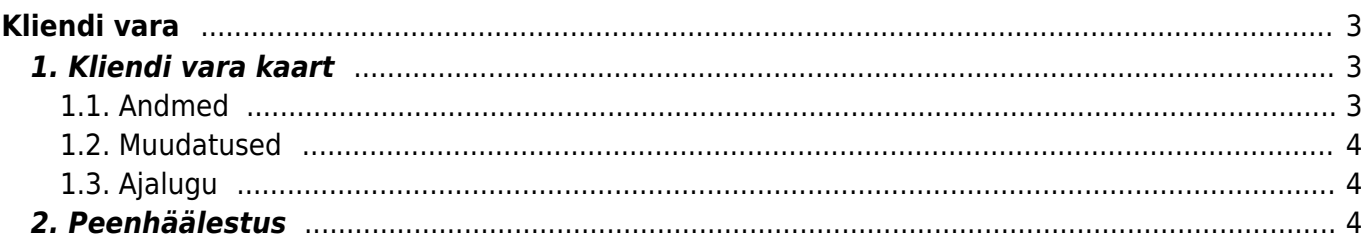

https://wiki.directo.ee/ Printed on 2025/04/18 10:38

# <span id="page-2-0"></span>**Kliendi vara**

Kliendi vara register asub Üldine → DOKUMENDID → **Kliendi vara**.

## <span id="page-2-1"></span>**1. Kliendi vara kaart**

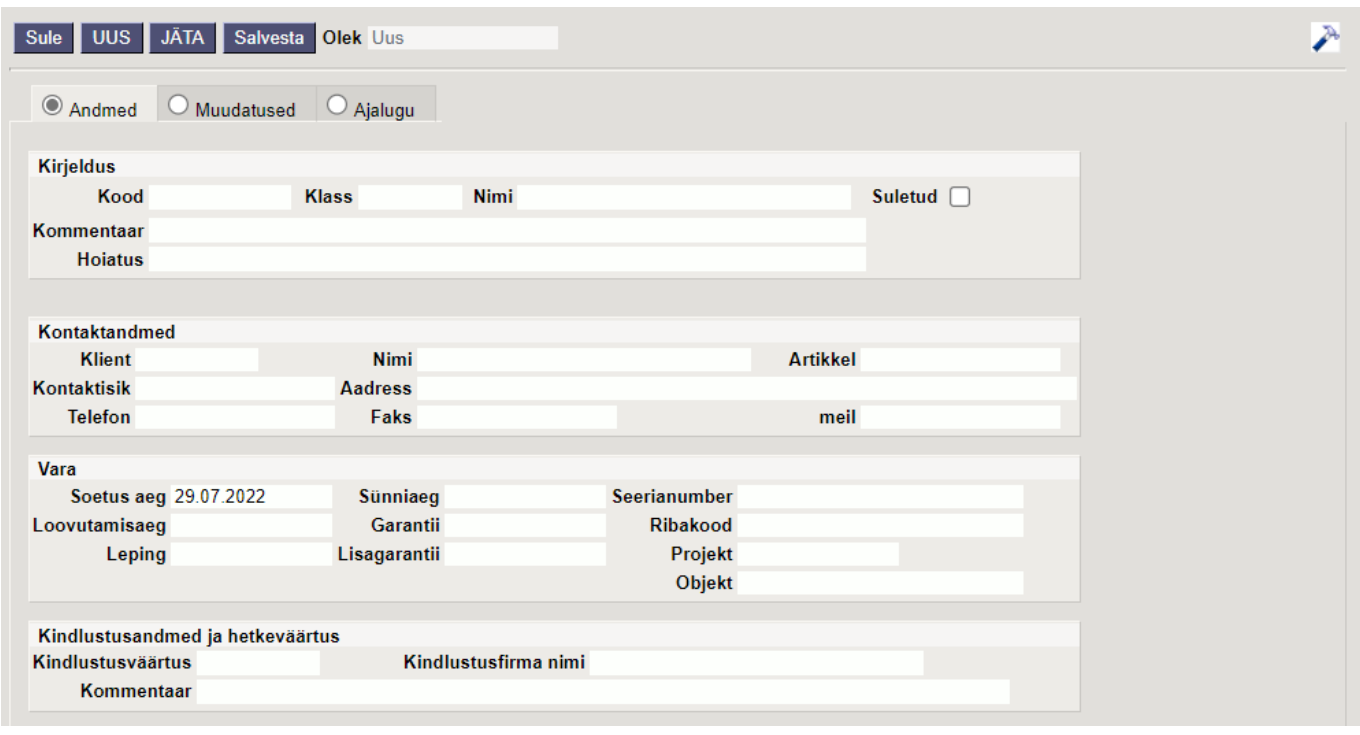

Kliendi vara kaart jaguneb sakkideks: **Andmed, Muudatused, Ajalugu**

### <span id="page-2-2"></span>**1.1. Andmed**

### **Kirjeldus**

- **Kood** vara kood, valitakse topeltklõpsuga või Ctrl+Enter abil. Võimalik kirjutada käsitsi.
- **Klass** vara klass, valitakse topeltklõpsuga või Ctrl+Enter abil. Kasutatakse vara klassidega sama registrit. Võimalik luua eraldi kliendivara klassid.
- **Nimi** vara nimi
- **Suletud** märgend võimaldab vara sulgeda edasise kasutamise vältimiseks
- **Kommentaar** tekstiväli
- **Hoiatus** tekstiväli

### **Kontaktandmed**

- **Klient** kliendikood. Valitakse topeltklõpsuga või Ctrl+Enter abil. Kui kliendikaart on korrektselt täidetud, täituvad automaatselt väljad Aadress, Telefon, Faks ja Meil, kontaktisik.
- **Nimi** kliendi nimi
- **Artikkel** võimaldab valida artikli. Topeltklõps või Ctrl+Enter avab artiklite nimekirja.
- **Kontaktisik** kliendi kontaktisiku nimi. Korrektselt täidetud kliendikaardi korral asetub kliendi

valimisel automaatselt.

**Aadress, Telefon, Faks, Meil** - kliendi juriidiliste kontaktandmete väljad.

#### **Kindlustusandmed ja hetkeväärtus**

- **Kindlustusväärtus** summa, mille väärtuses kindlustatakse vara
- **Kindlustusfirma nimi** kindlustava ettevõtte nimi
- **Kommentaar** tekstiväli

#### <span id="page-3-0"></span>**1.2. Muudatused**

Näitab kaardi muutmisaega, kasutajat, kes on muutnud ning enne ja pärast muutmist olevat välja infot.

#### <span id="page-3-1"></span>**1.3. Ajalugu**

Näitab, millistel dokumentidel on antud vara kasutatud, kes on kasutanud ja millal.

### <span id="page-3-2"></span>**2. Peenhäälestus**

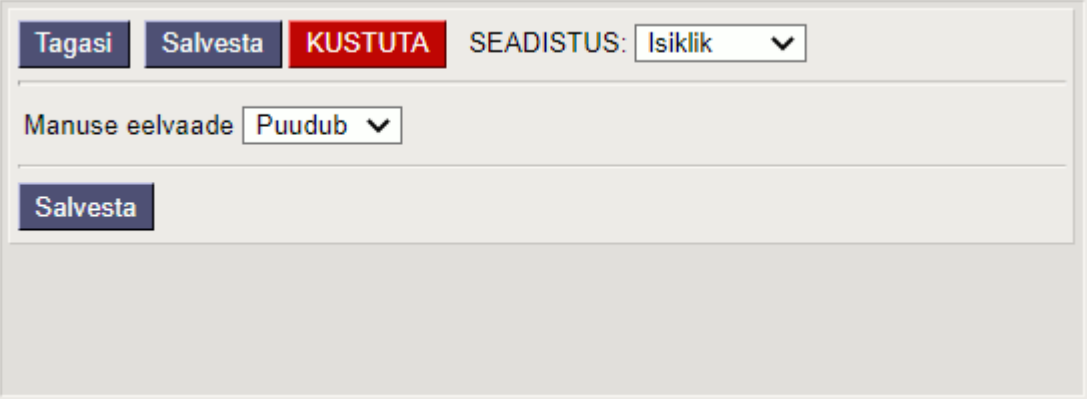

- **SEADISTUS**: valikud Süsteemi, Isiklik.
- **Manuse eelvaade**: valikud Puudub, Paremal, All

From: <https://wiki.directo.ee/> - **Directo Help**

Permanent link: **[https://wiki.directo.ee/et/yld\\_kl\\_inventar](https://wiki.directo.ee/et/yld_kl_inventar)**

Last update: **2023/05/23 10:02**

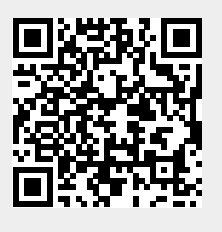